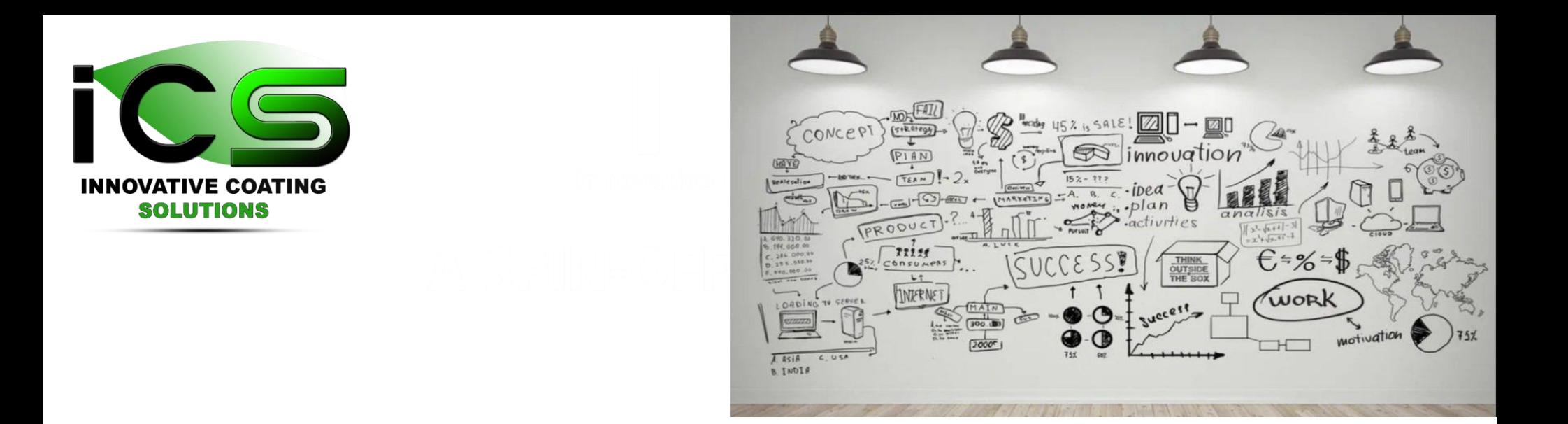

### **Virtual CoaterTM by fast computer modeling algorithms:**

### *From nano to mm size 3D simulations*

### *S. Lucas, Innovative Coating Solutions & UNamur*

Pavel Moskovkin Pavel.moskovkim@unamur.be Jerome Muller Jerome.muller@unamur.be Prof. Stéphane Lucas [slu@incosol4u.com](mailto:slu@incosol4u.com) +32 498 975 282 $_1^{\rm t}$ 

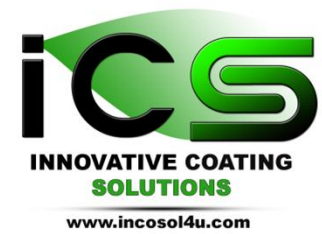

- We all have PVD machines that are expensive
- Access to these machines is limited
- Developing a product is time consuming and expensive
- Product properties are not always well understood
- Coater design takes also times

# **Fast and versatile Virtual Coater**

https://www.incosol4u.com/modeling-and-simulation

# Virtual Coater™

### 1. DEFINE

Create your own PVD process by digitizing your deposition machine & substrates geometry in Virtual Coater<sup>™</sup>.

#### **Types of Coaters**

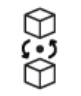

Batch coater Cluster coater Inline coater

#### Source Parameters M VS.

Single

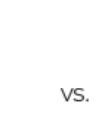

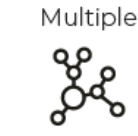

Metallic

Reactive

#### **Substrates Parameters**

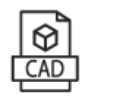

CAD

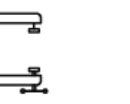

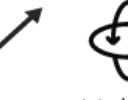

Fixture

Linear Multiple Motion Rotations

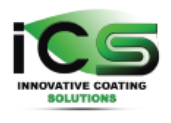

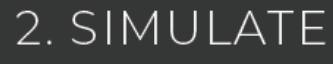

Virtual Coater ™ uses NASCAM\*, a powerful film growth modeling module developed by ICS.

\*NAnoSCale Modeling Code that uses kinetic Monte-Carlo simulation.

It is the fastest & most detailed simulating tool of film growth on your substrates.

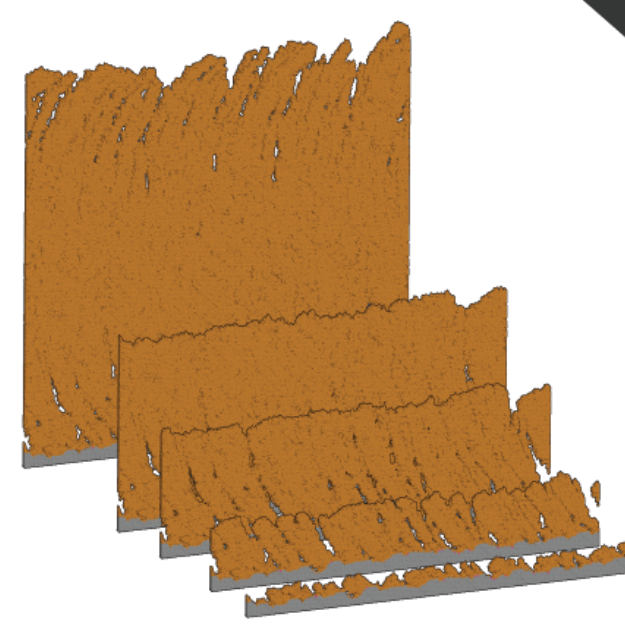

### 3. ANALYZE

Virtual Coater<sup>™</sup> analyses the propreties of your coated substrates.

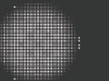

Film Growth

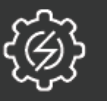

**Electrical Properties** 

Optical & Color Properties

Elastic Properties

Thermal Properties

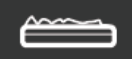

ⅉ

Surface Roughness

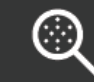

Porosity & Pore Detection Visualization

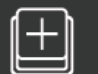

And much more!

# Virtual Coater: fast algorithms & easy to use (800 lic.)  $\sum$

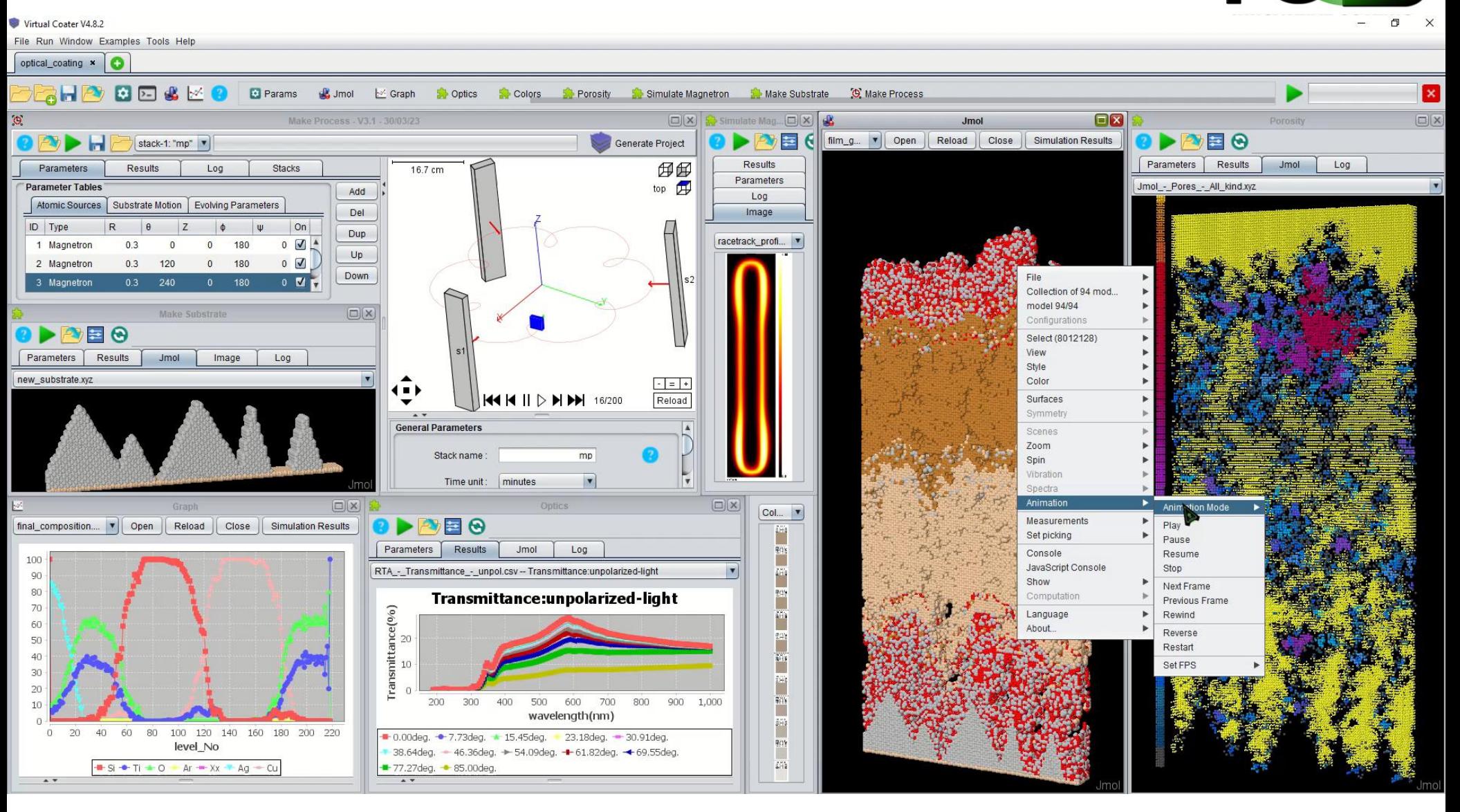

[www.incosol4u.com](http://www.incosol4u.com/) slu@incosol4u.com

# **Virtual Coater**

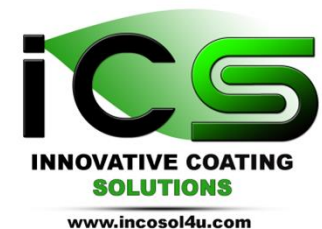

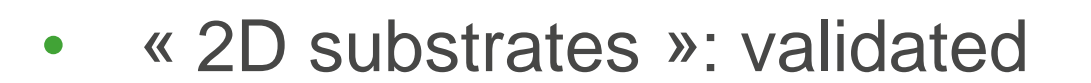

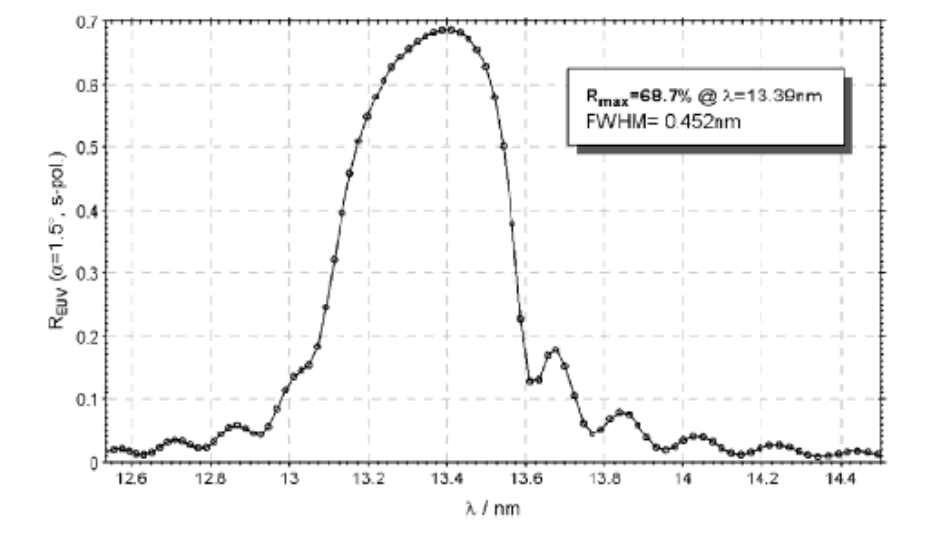

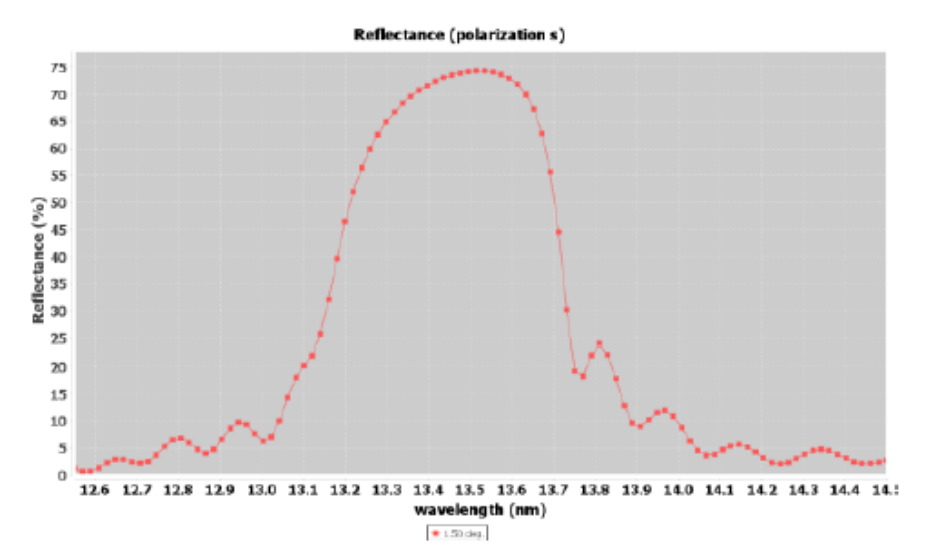

Figure 44: EUV reflectivity of pure Mo/Simultilayers (dperiod =  $6.82$  nm, = dMo/dperiod  $= 0.39$ , number of periods N = 65) prepared by MSD (Figure 1 in ref. 4).

Figure 45: EUV reflectivity of simulated deposition of Mo/Si-multilayers and computed by the Optics plugin.

# **Virtual Coater**

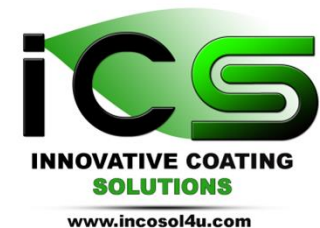

• « 2D substrates »

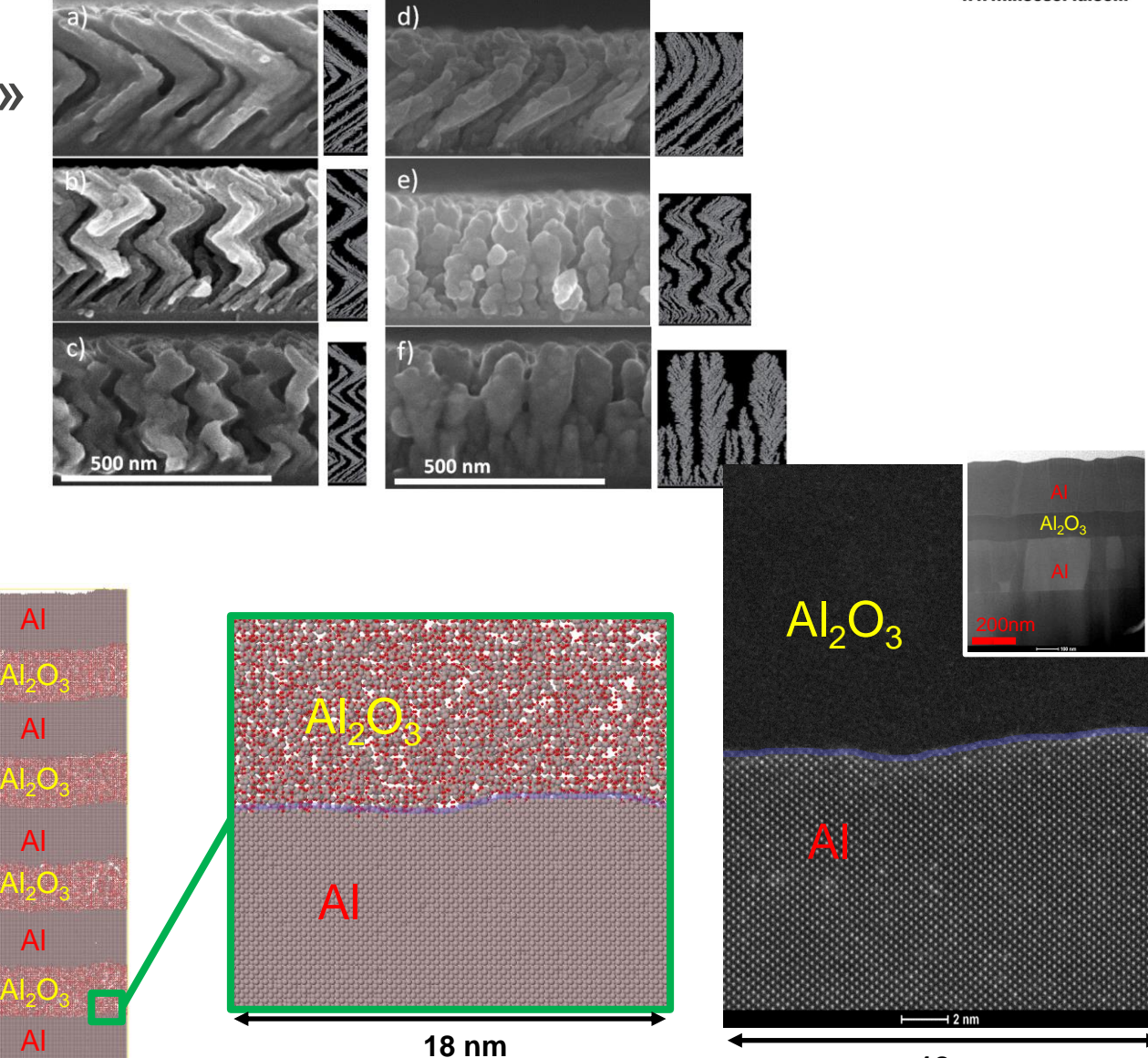

 $A<sub>2</sub>O$  $\mathsf{A}\mathsf{l}_2\mathsf{O}_3$  $A_2$ O $A_3$ O $A_2$ O $A_3$  $\mathsf{Al}_2\mathsf{O}_3$ 

# **Virtual Coater**

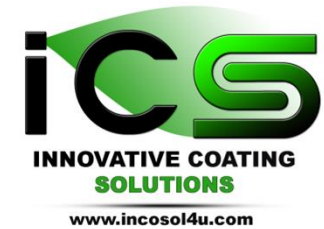

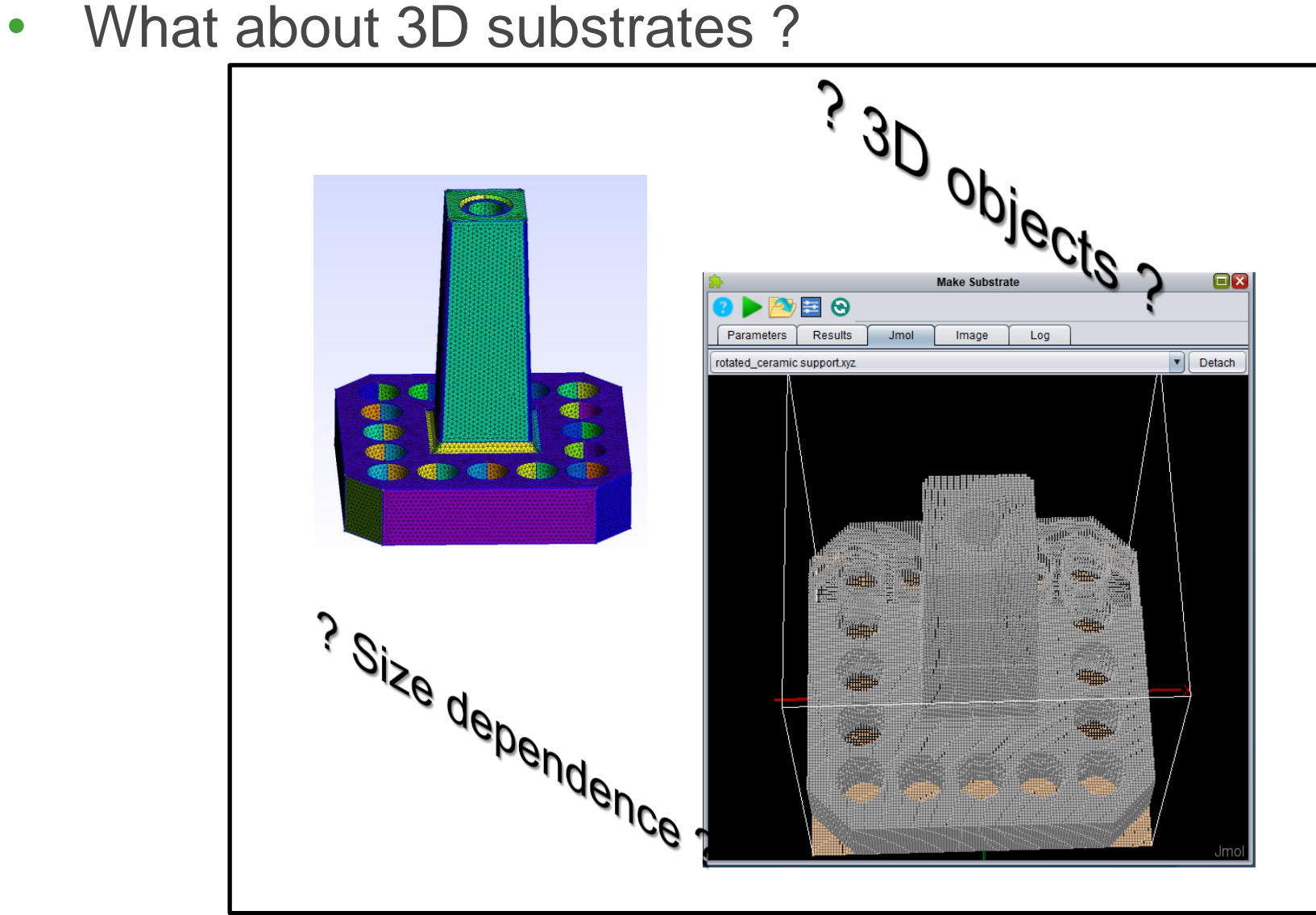

### Reactive magnetron sputtering dep. on buckypaper

Studied Substrates:

- Comparison flat substrate VS buckypaper
- 3D simulations (500nm x 3nm x 400nm)
- Scale: 1:1 (1 atom =  $0.2$  nm)

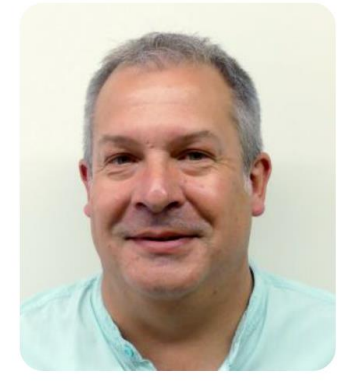

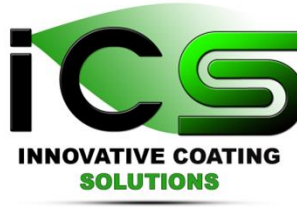

www.incosol4u.com

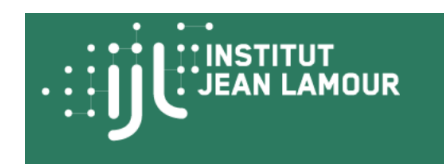

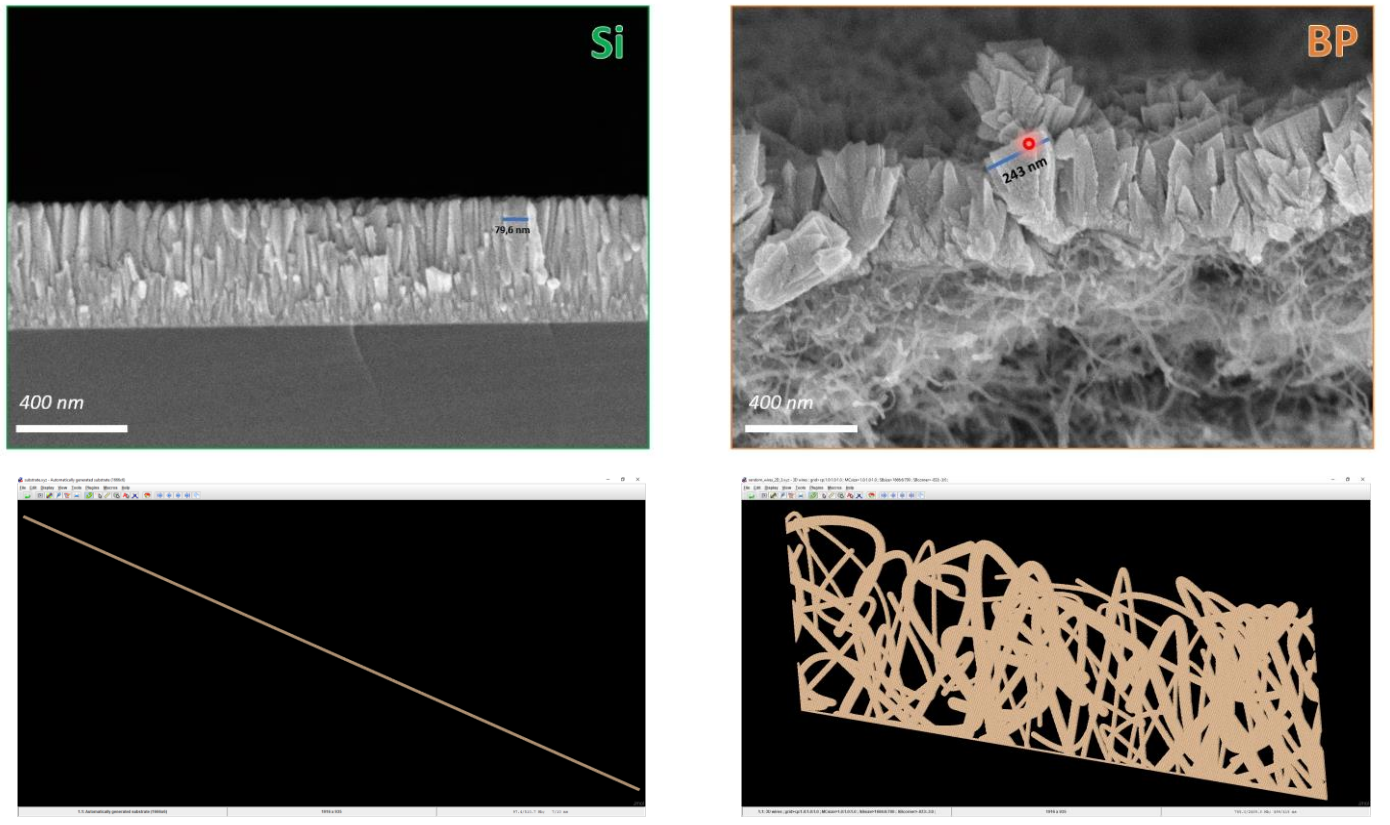

Si flat substrate C Buckypaper substrate

#### Reactive magnetron sputtering dep. on buckypaper **IIINSTITUT INNOVATIVE COATING SOLUTIONS JEAN LAMOUR** www.incosol4u.com Deposition process: MeN deposition by RSD magnetron • rotation of the sample (>3000 loops) sample Virtual Coater V4.8.2  $\Box$   $\times$ c. File Run Window Examples Tools Help Dynamic\_2D\_Wires\_Col\_x\_100-running x lest x 0 OPDE stack-1:"mp" v Generate Projec  $0%$ Parameters Results | Log Stacks  $7.1 cm$ **Parameter Tables** Add Atomic Sources Substrate Motion Del  $|Type$ Dup Magn  $Up$ 2 Reactive  $0.1$  $0.055$ Down Magnetron 1 Type of magnetron type: circular  $\vert \mathbf{v} \vert$ **Target dimensions** I⊕ **H4 H II D M DM** 848/5000 X size:  $0.051$  (m) **Simulate Magnetron**  $\Box$ x Y size  $0.051$  (m) ●国母 **9 DI** Parameters Results Image Log **Data File** input file (e.g. racetrack bt) Cible\_Ni\_UL\_compatible\_SM.td | ... racetrack\_profile.bmp Save supplementary angular distribution **BO** save averaged angular distribution:  $n<sub>o</sub>$ **Process material flux**  $\blacksquare$ target material: Ni  $1.0$  $\boldsymbol{\Omega}$ relative deposition rate  $1.0$  $\bullet$ Stoichiometry Index variable target flux: no  $\vert$ Pressure

#### How to visualize Columns ?<br> **Example 19 Arts Fechnology**<br> **Example 19 Arts Fechnology**<br> **Example 19 Arts Fechnology OVATIVE COATING SOLUTIONS** www.incosol4u.com **History** (deposition relocating) column Column clocating) column Based on the nearest neighbors (deterministic method) **Neighbors Neighbors** from from the No different same neighbours columns column ? *Virtual Coater simulation of a Me film* Add the point to the highest Add the atom to this Create a new column weighted column (random column between equalities) Continue with the next atom …

lispen

Métiers

Aurélien Besnard / Noé Watiez

# Reactive magnetron sputtering dep. on bucky :: ijjt BEAN LAMOUR

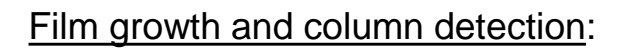

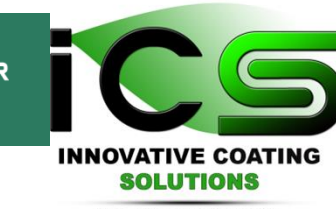

www.incosol4u.com

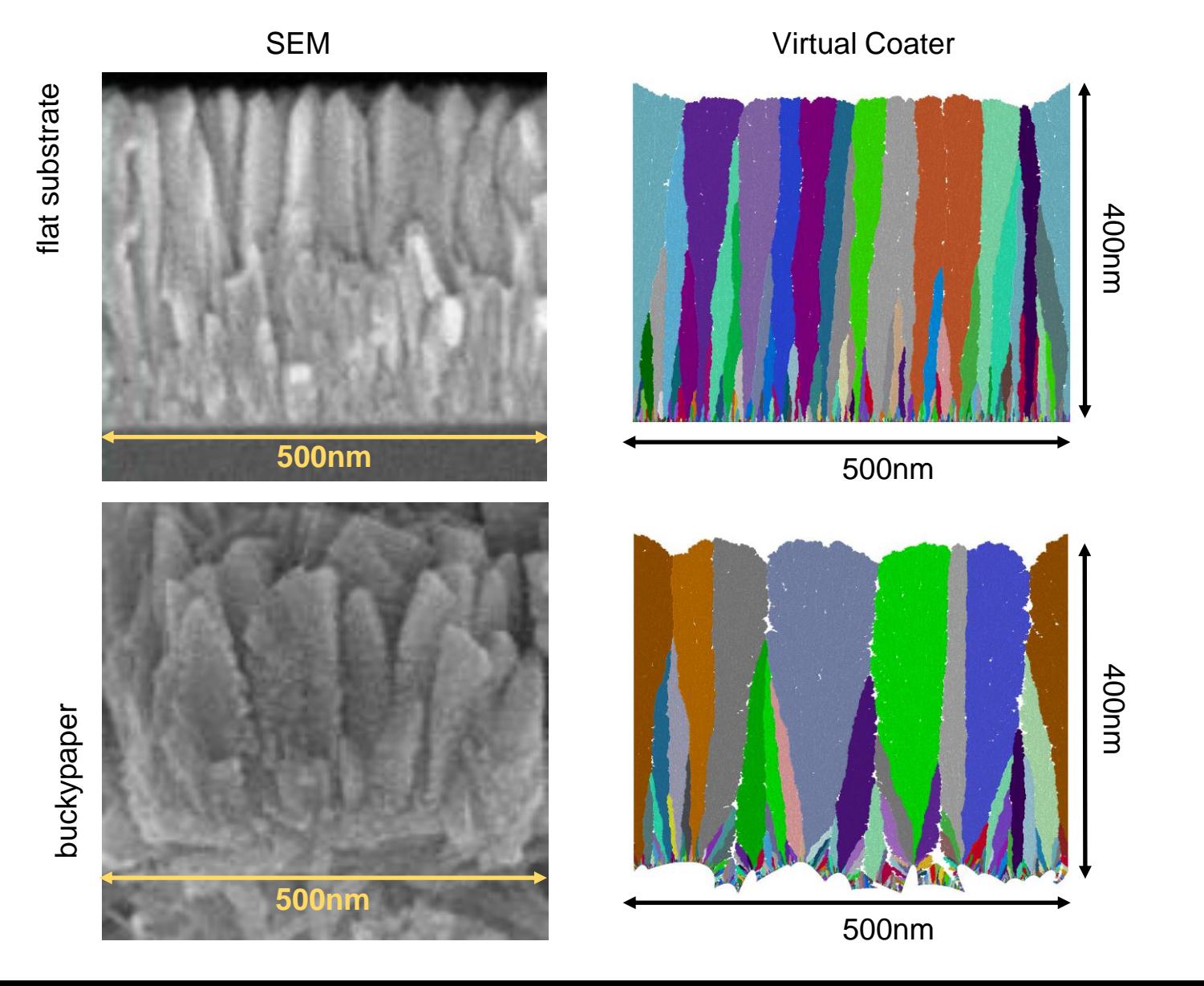

Study of the influence of the pressure and rotational motion of 3D substrates processed by magnetron sputtering: A comparative study between Monte Carlo modelling and experiments

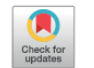

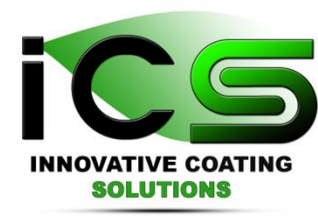

Martin Evrard<sup>a</sup>, Aurelien Besnard<sup>b</sup>, Stephane Lucas<sup>a,\*</sup>

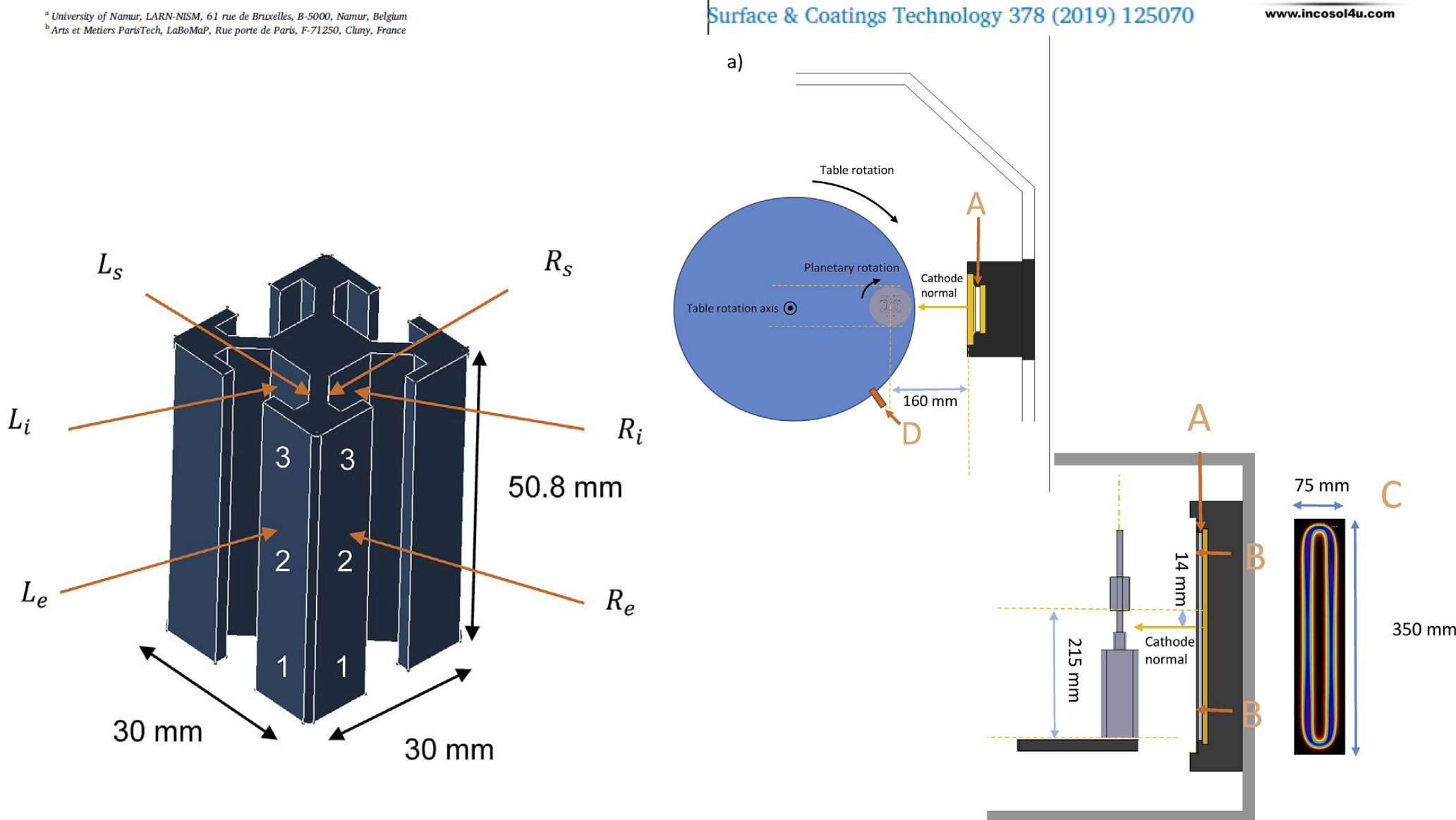

Study of the influence of the pressure and rotational motion of 3D substrates processed by magnetron sputtering: A comparative study between Monte Carlo modelling and experiments

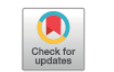

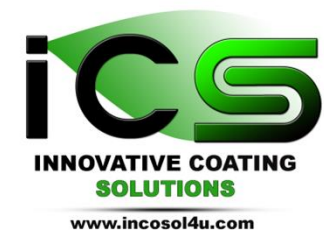

Martin Evrard<sup>a</sup>, Aurelien Besnard<sup>b</sup>, Stephane Lucas<sup>a,\*</sup>

<sup>a</sup> University of Namur, LARN-NISM, 61 rue de Bruxelles, B-5000, Namur, Belgium <sup>b</sup> Arts et Metiers ParisTech, LaBoMaP, Rue porte de Paris, F-71250, Cluny, France Surface & Coatings Technology 378 (2019) 125070

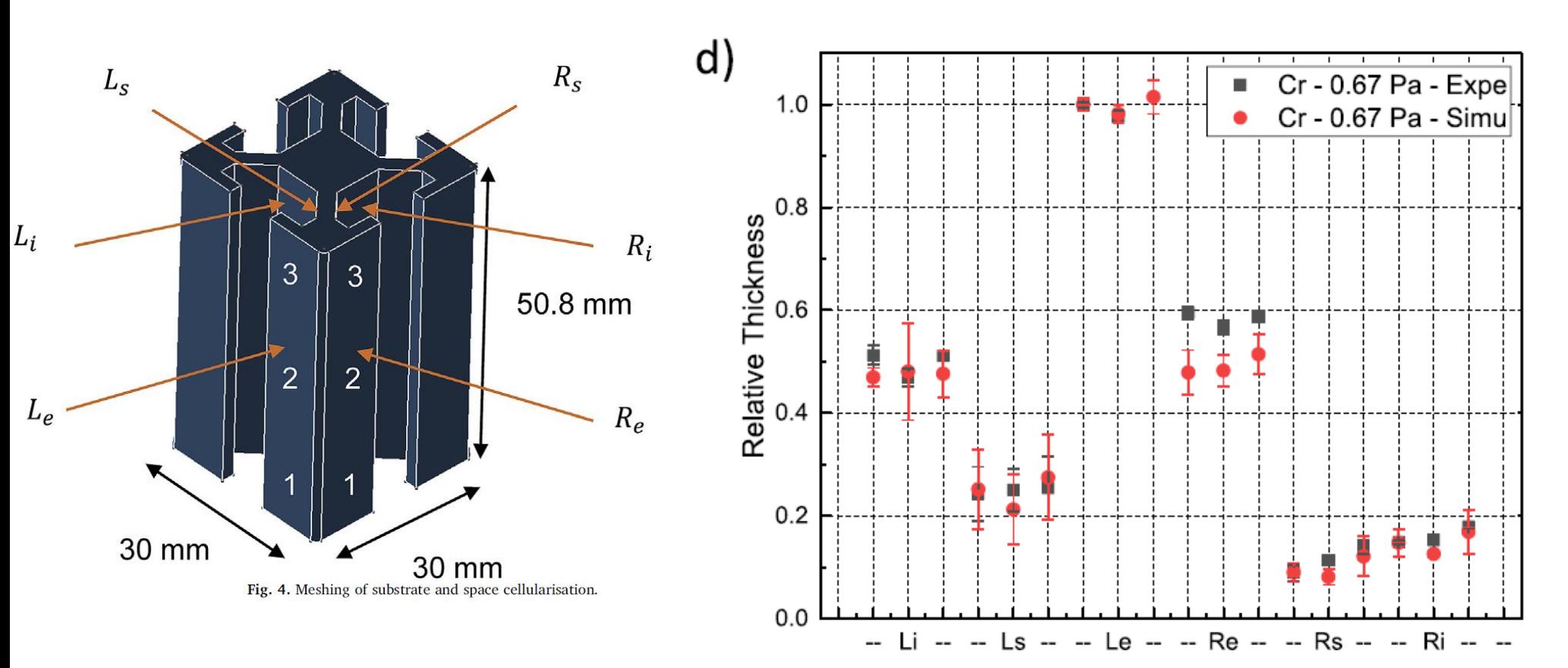

Sample index

### Deposition on 3D mm sized parts

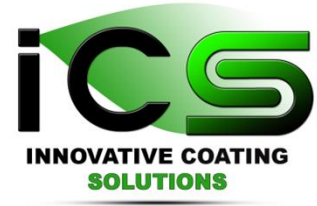

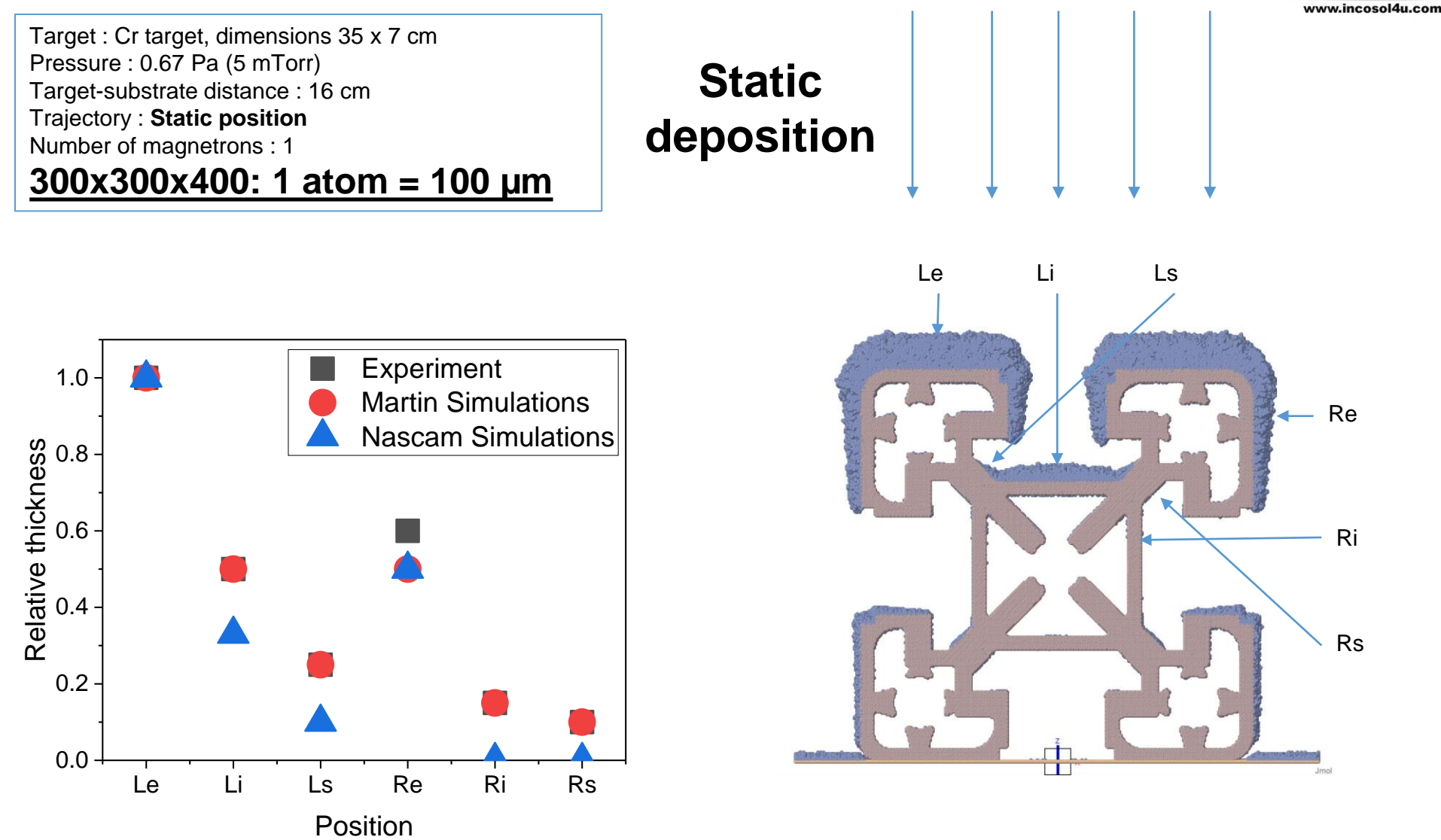

### Deposition on 3D mm sized parts

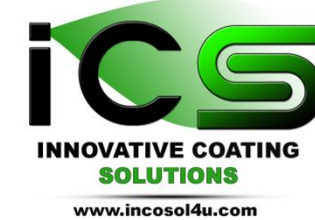

#### Target : Cr target, dimensions 35 x 7 cm Pressure : 0.67 Pa (5 mTorr) Target-substrate distance : 16 cm Trajectory : **1-fold rotation** Number of magnetrons : 1

**300x300x400: 1 atom = 100 µm**

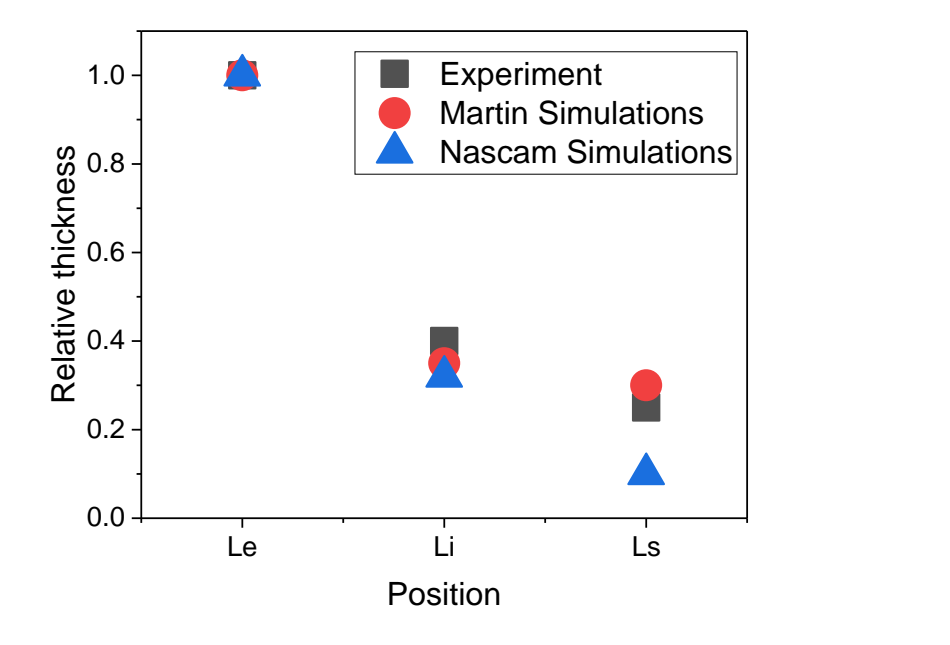

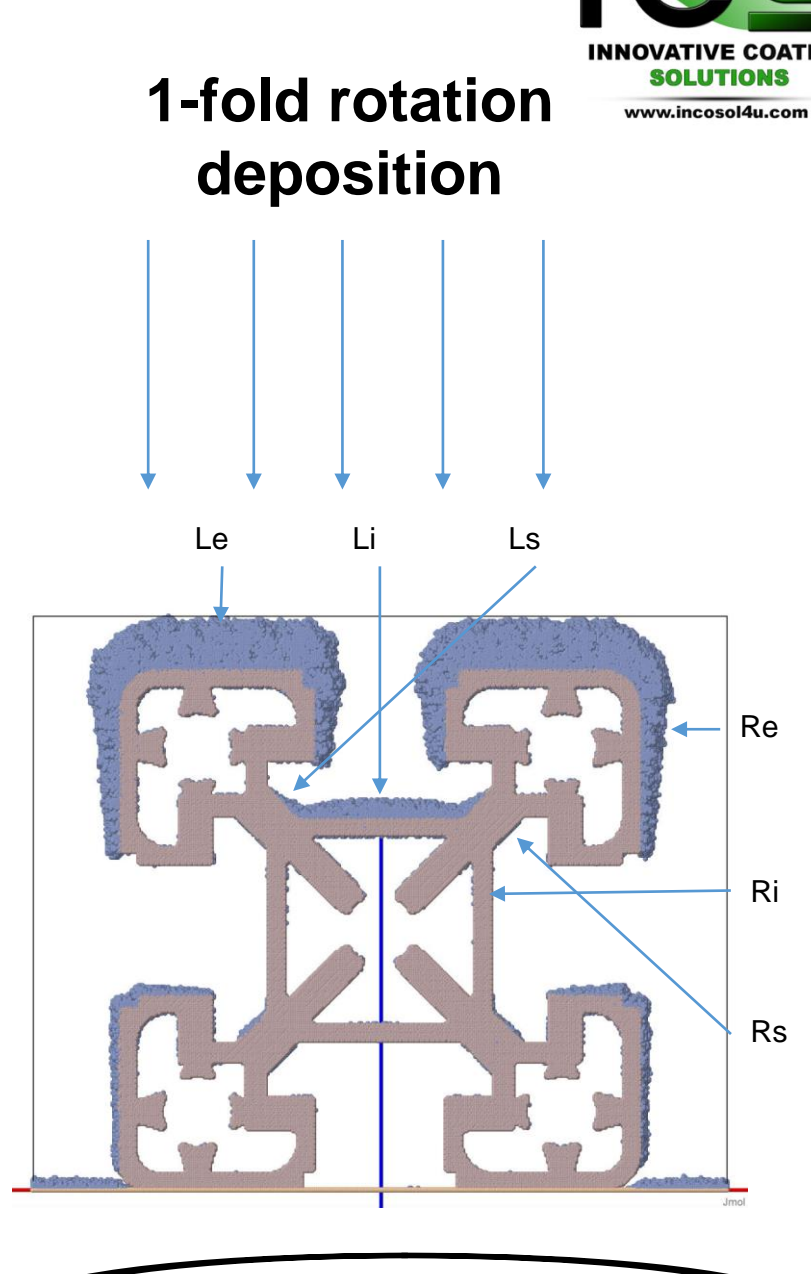

# **Other cases**

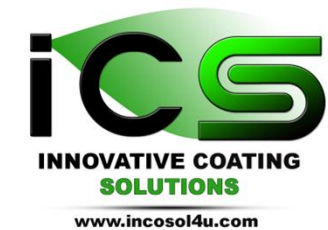

Real foam :  $2.5$ mm ; 1 atom  $\approx$  10 µm **Cu** 

30° tilt, 5 osc/s 60° tilt, 5 osc/s 90° tilt, 5 osc/s

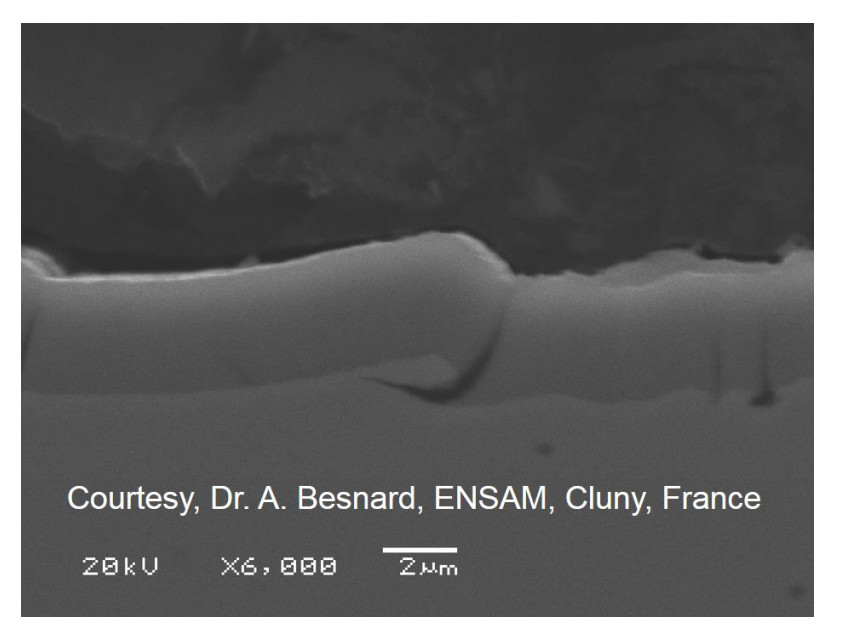

#### 465 atoms : 12 µm / 1 atom ≈ 40 µm

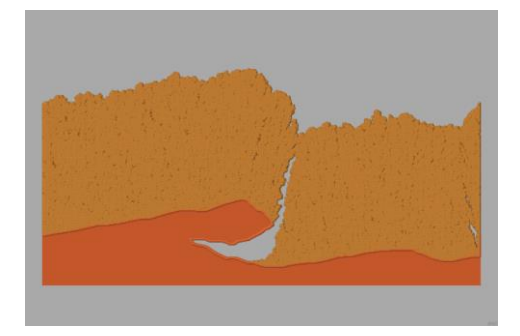

## **Other cases**

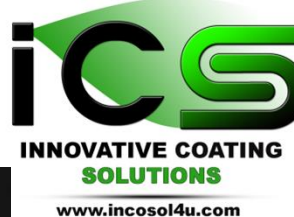

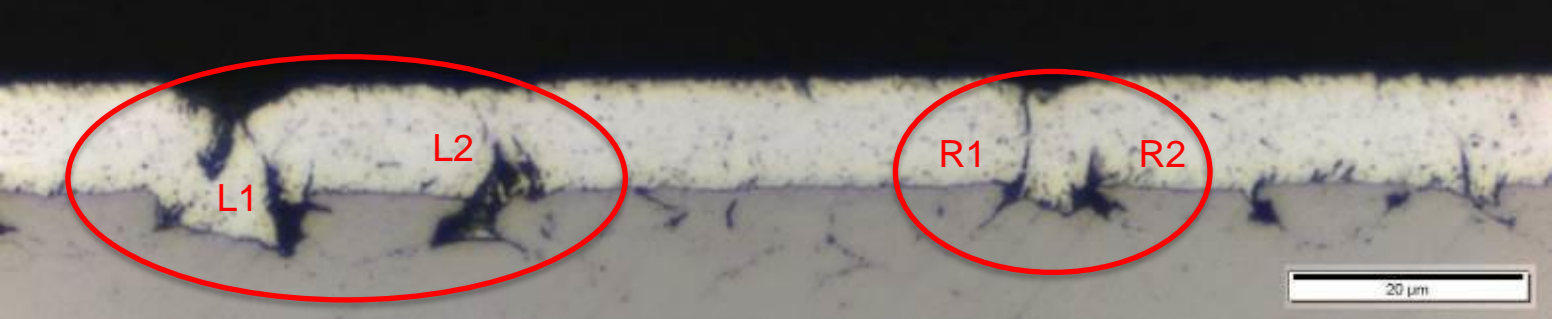

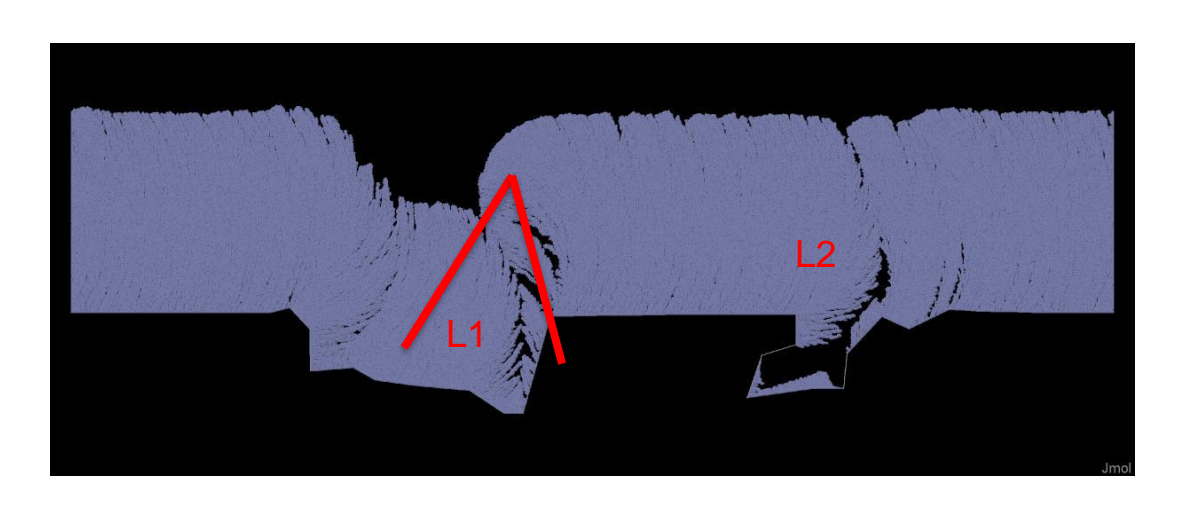

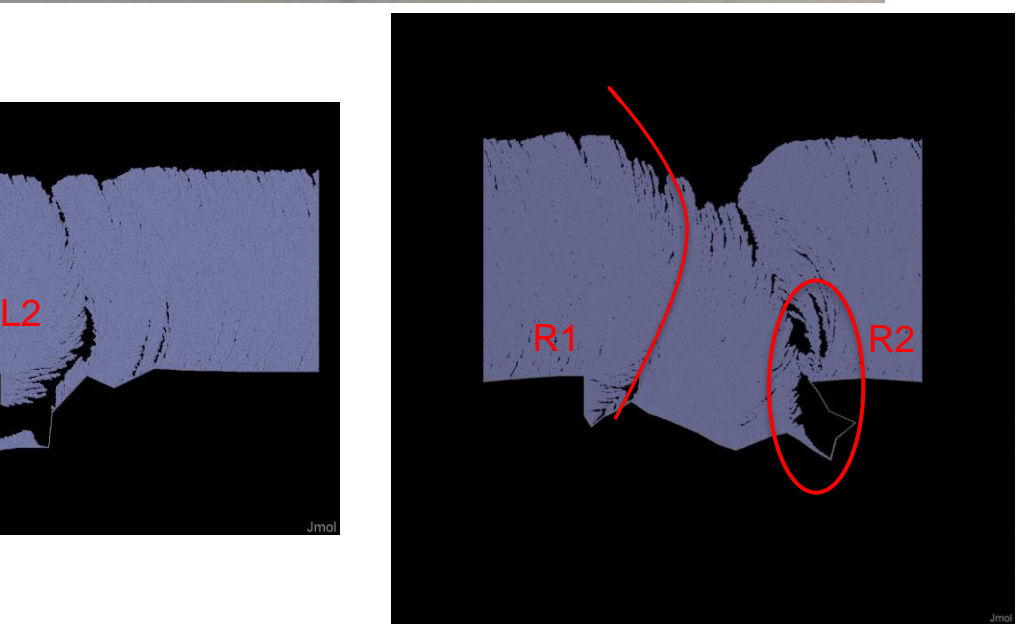

We helped the customer to understand the following:

- What is the effect of the moving strip speed and the deposition rate?
- What is the effect of pressure?
- What is the effect of strip temperature?
- What is the effect of source divergence?

# **Other case**

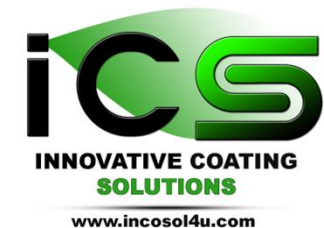

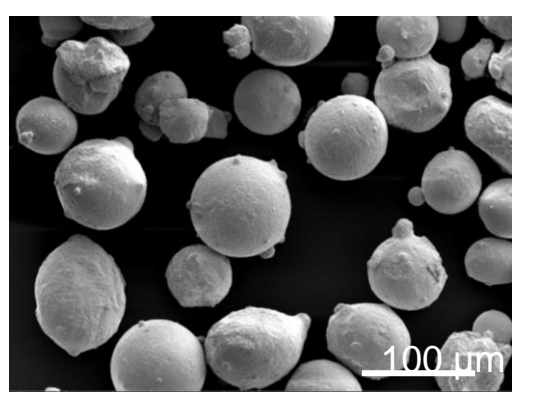

Cr deposited on 316L particles  $1$  at = 4 nm

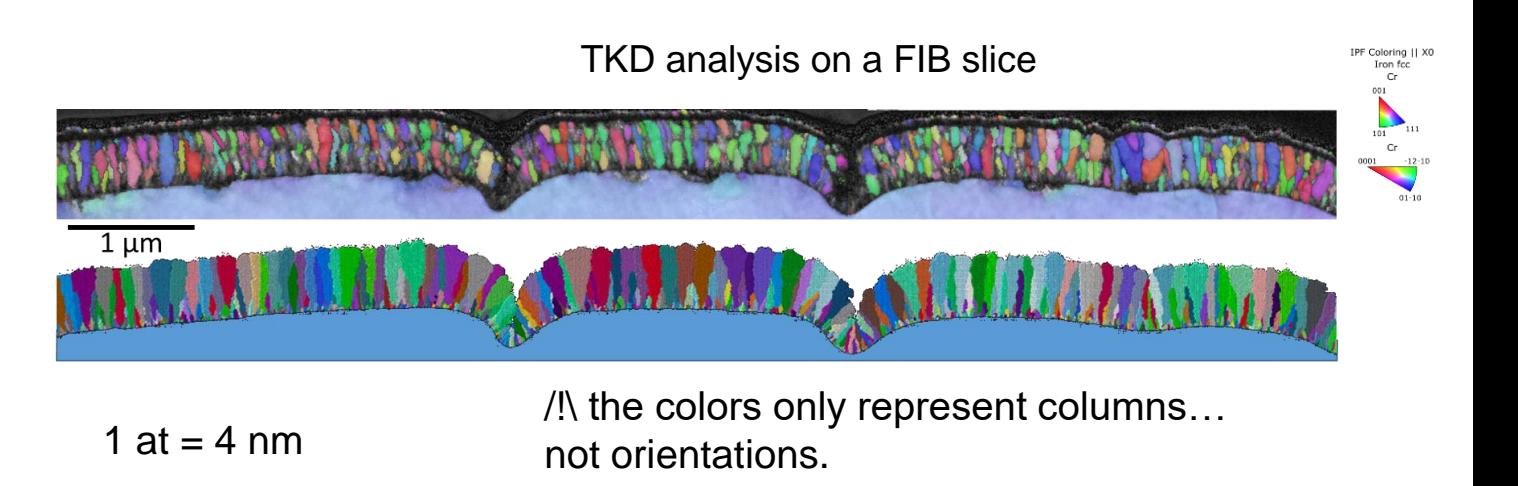

Courtesy Prof. A. Besnard, ENSAM, Fr

# **Summary**

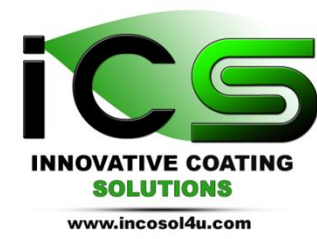

- We all have PVD machines that are expensive with a limited access.
- Easy to use and *FAST* PVD virtual coater is a nice to have
- Our Virtual Coater is fast because it includes fast algorithms related to gas phase calculation and film growth.
- It reproduces very well film growth in several circumstances (coating configuration and process) with the following assumption:

Properties = f(material deposited / energy and angular distribution / substrate temperature & morphology)

• *Here, we add: our atomistic simulation method can produce realistic simulations on a scale of 1E6 whether it is 1D, 2D or 3D. !*

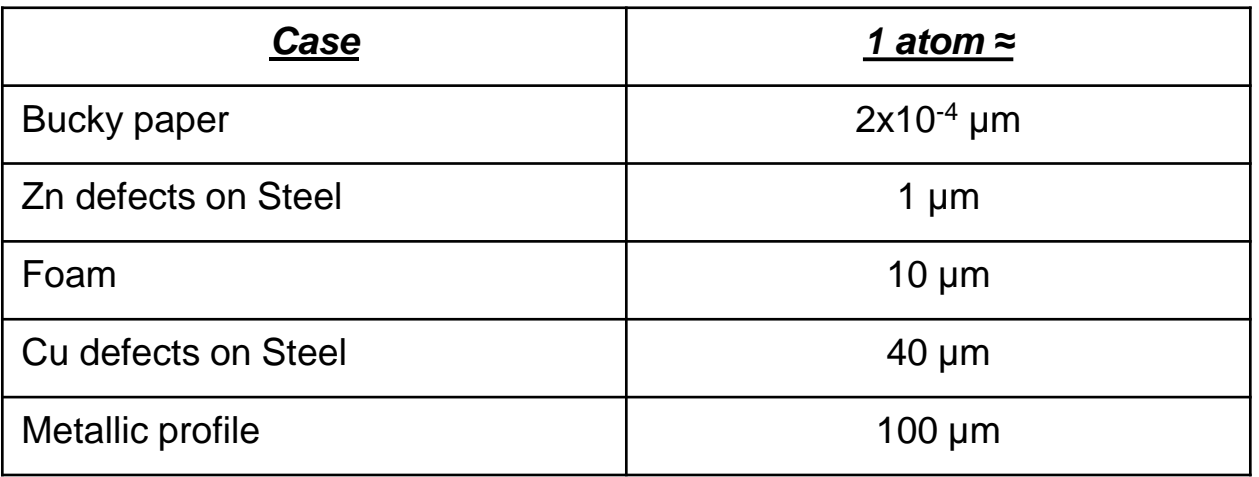

• *The only main limitation know today is hidden surface facing the incident direction*

# **Many Thanks**

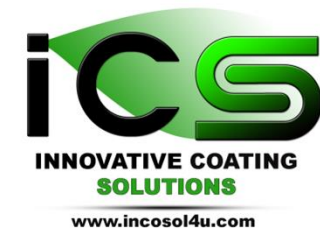

# slu@incosol4u.com / www.incosol4u.com

### **Modeling and simulation**

Do you want to outsource modeling or buy a state of the art film growth simulation software?

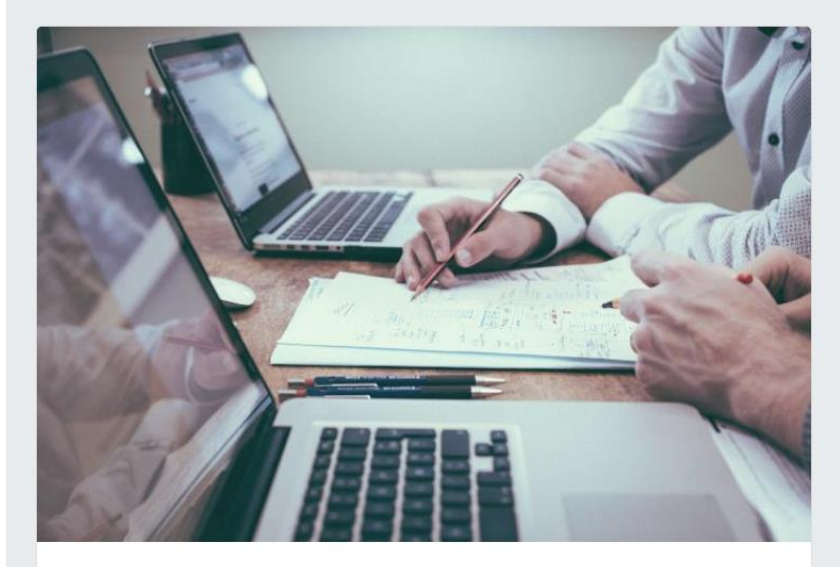

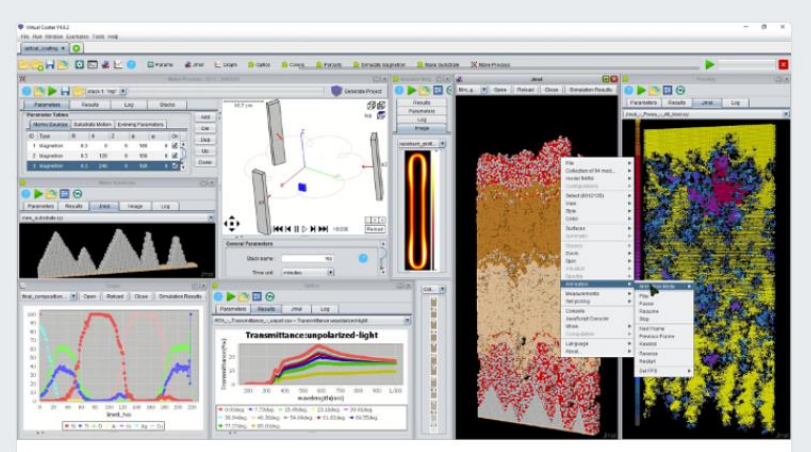

#### Software sales

ICS is the exclusive dealer of VIrtual Coater simulation suite

Service

We provide services in simulation of coating deposition by PVD